## **Desktop Budget Lite Кряк Скачать PC/Windows (2022)**

Desktop Budget Lite разработан, чтобы помочь малым и средним предприятиям отслеживать различные аспекты своих повседневных финансов. Он охватывает такие области, как счета, расходы, поставщики, бюджет, отчеты и управление временем. Вы можете отслеживать учетные записи, такие как ваши банковские счета, счета кредитных карт, сберегательные счета и т. д.; Расходы, такие как питание, развлечения, поездки, подарки, покупки и т. д.; Поставщики, такие как интернет-сервис, коммунальные услуги, страхование и т. д .; Управление временем, такое как обычные рабочие часы, специальные рабочие часы, учебные классы и т. д .; Бюджет, такой как продажи, затраты, доходы и т. д .; и отчеты, такие как доходы, расходы, баланс и т. д. Элементы управления приложения аккуратно расположены по месяцам, что позволяет изменять настройки и просматривать отчеты в том порядке, который соответствует вашим финансовым потребностям. Ключевая особенность: 1. Отличный пользовательский интерфейс Программа Desktop Budget Lite удивительно привлекательна и проста в использовании. На главном экране отображается общий обзор вашей ежедневной финансовой деятельности и упрощается поиск необходимой информации. 2. Управляйте своей учетной записью - Управляйте своим банком,

кредитной картой и другими счетами в главном окне. - Настройка

нескольких учетных записей для нескольких объектов. Вы также можете просмотреть все учетные записи для каждого объекта с первого взгляда. - Просмотр ежедневных транзакций и незавершенных транзакций - Просмотр баланса, доходов и расходов - Просмотр баланса и операций по счету по дням - Просмотр любого / всех счетов по месяцам - Фильтровать счета по объекту - Просмотр операций по счету по счету - Просмотр истории транзакций по учетной записи 3. Ежедневные транзакции - Управление ежедневными транзакциями. Тип транзакции может быть указан как по умолчанию, так и задан пользователем. - Просмотр транзакций по счету, типу транзакции и дате. 4. Долгосрочное планирование - Просмотр бюджета и доходов на следующий месяц - Просмотр дохода в виде блок-схемы - Ежемесячный просмотр доходов, расходов, бюджета и баланса - Просмотр среднемесячных доходов и расходов - Просмотр доходов, расходов и ежемесячного чистого дохода 5. Домашняя страница - Просмотр полного обзора всех счетов и транзакций - Просмотр до 3 месяцев транзакций - Перенести транзакцию на новый счет - Удалить транзакцию и восстановить ее на другой счет - Просмотр отчетов за любой диапазон дат - Создание и управление графиком отчетов - Управление бронированием времени для любого диапазона дат - Просмотр графика отчетов - Создание отчета и управление

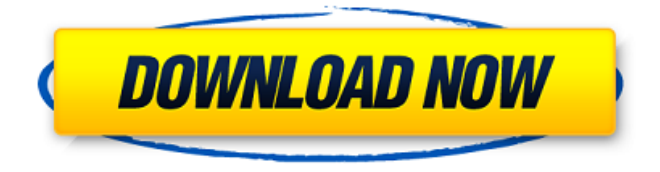

**Desktop Budget Lite**

Desktop Budget Lite — это программное обеспечение для личных и деловых финансов, которое предоставляет надежные функции для управления бюджетами и создания отчетов. Кроме того, он помогает управлять средствами и помогает создавать отчеты, которые помогут вам отслеживать свою финансовую деятельность. Desktop

Budget Lite позволяет управлять вашим бюджетом и повышать вашу покупательную способность. Программа Desktop Budget Lite предназначена для предоставления комплексных финансовых и статистических отчетов, полезных для финансовых отделов компаний и частных лиц. В этой статье мы увидим, как использовать конструктор бюджета для создания бюджета. Шаги для создания бюджета 1. Запустите Desktop Budget Lite Перейдите на официальный сайт настольного бюджета lite и установите его в соответствии с инструкциями.

Откройте программное обеспечение. 2. Создайте бюджет После загрузки программного обеспечения откройте бюджет и щелкните вкладку обзора бюджета. Затем нажмите «Добавить бюджет». 3. Бюджетные свойства Введите сумму вашего бюджета. Вы можете добавить до трех бюджетов. Если имеется четыре (4) бюджета, программное обеспечение автоматически установит «тип бюджета» как «Бюджет общего назначения». Вы также можете установить «тип бюджета», нажав «Изменить тип бюджета», как показано на скриншоте.

4. Столбцы бюджета Столбцы бюджета включают расходы, а также доходы. Вы можете назвать столбцы по своему усмотрению, как показано на скриншоте. 5. Столбцы доходов Столбцы дохода используются для просмотра вашего дохода и транзакции в этих столбцах, как показано на снимке экрана. 6. Столбцы расходов Столбцы расходов используются для просмотра ваших расходов и транзакций в этом столбце, как показано на снимке экрана. 7. Операции по счету Операции по счету показывают общие и подробные транзакции. 8. Бюджетные операции

Бюджетные операции показывают детали каждой строки из вашего бюджета, и есть три (3) столбца, которые включают расходы, доходы и баланс. 9. Баланс Баланс показывает сумму ваших расходов и доходов по строке. 10. Детали объекта В этом представлении вы можете дополнительно настроить каждую строку с помощью описаний, а также внести изменения. 11. Корректировка бюджета Здесь вы можете сделать общий анализ для каждого типа бюджета. 12. Распечатайте отчет Теперь вы можете распечатать отчеты из опции печати, доступной на

экране. Процедура открытия финансового менеджера команды Финансовый менеджер команды — еще одна интересная функция программного обеспечения для управления финансами компании. Финансовый менеджер команды используется для управления бюджетом команд. fb6ded4ff2

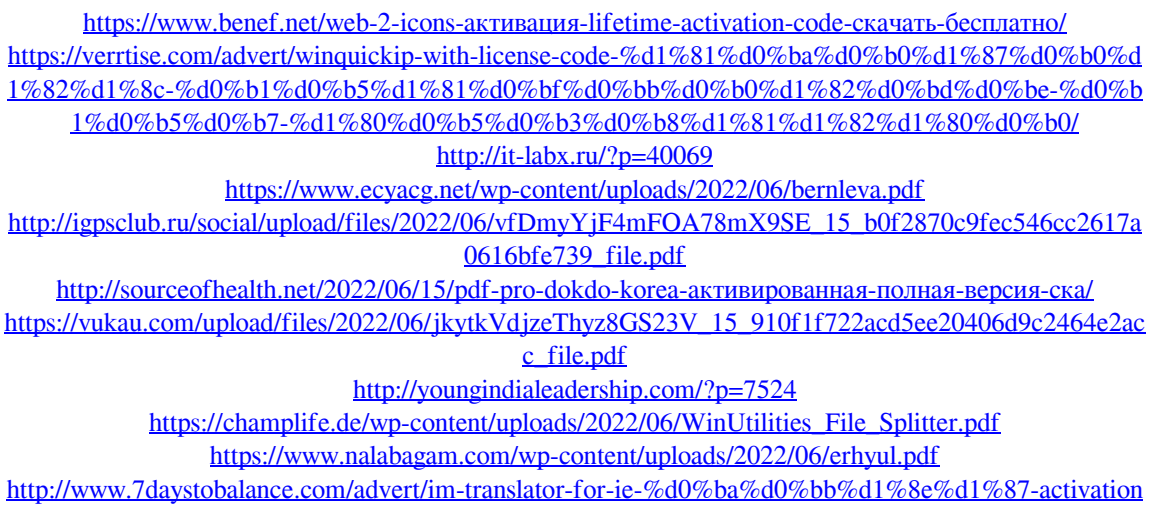

[-%d1%81%d0%ba%d0%b0%d1%87%d0%b0%d1%82%d1%8c-%d0%b1%d0%b5%d1%81%d0%bf%d0](http://www.7daystobalance.com/advert/im-translator-for-ie-%d0%ba%d0%bb%d1%8e%d1%87-activation-%d1%81%d0%ba%d0%b0%d1%87%d0%b0%d1%82%d1%8c-%d0%b1%d0%b5%d1%81%d0%bf%d0%bb%d0%b0%d1%82%d0%bd%d0%be-%d0%b1%d0%b5%d0%b7-%d1%80%d0%b5%d0%b3%d0%b8/) [%bb%d0%b0%d1%82%d0%bd%d0%be-%d0%b1%d0%b5%d0%b7-%d1%80%d0%b5%d0%b3%d0%b8](http://www.7daystobalance.com/advert/im-translator-for-ie-%d0%ba%d0%bb%d1%8e%d1%87-activation-%d1%81%d0%ba%d0%b0%d1%87%d0%b0%d1%82%d1%8c-%d0%b1%d0%b5%d1%81%d0%bf%d0%bb%d0%b0%d1%82%d0%bd%d0%be-%d0%b1%d0%b5%d0%b7-%d1%80%d0%b5%d0%b3%d0%b8/) [/](http://www.7daystobalance.com/advert/im-translator-for-ie-%d0%ba%d0%bb%d1%8e%d1%87-activation-%d1%81%d0%ba%d0%b0%d1%87%d0%b0%d1%82%d1%8c-%d0%b1%d0%b5%d1%81%d0%bf%d0%bb%d0%b0%d1%82%d0%bd%d0%be-%d0%b1%d0%b5%d0%b7-%d1%80%d0%b5%d0%b3%d0%b8/)

<http://www.ecomsrl.it/cpu-speed-adjuster-активированная-полная-версия-ска/>

<https://eqcompu.com/2022/06/15/fontcreator-license-key-full-скачать-бесплатно-без-регистрац/>

[https://together-19.com/upload/files/2022/06/V8zknzWGjJep8zpHoITl\\_15\\_b0f2870c9fec546cc2617a0616](https://together-19.com/upload/files/2022/06/V8zknzWGjJep8zpHoITl_15_b0f2870c9fec546cc2617a0616bfe739_file.pdf) [bfe739\\_file.pdf](https://together-19.com/upload/files/2022/06/V8zknzWGjJep8zpHoITl_15_b0f2870c9fec546cc2617a0616bfe739_file.pdf)

<https://dwfind.org/blurip-активация-скачать-бесплатно/>

<https://speedhunters.al/wp-content/uploads/2022/06/ranafab.pdf>

<http://www.fuertebazar.com/2022/06/15/hypnoquit-активированная-полная-версия-скач/>

[https://www.arunachalreflector.com/2022/06/15/pdf-vector-magic-serial-number-full-torrent-скачать-](https://www.arunachalreflector.com/2022/06/15/pdf-vector-magic-serial-number-full-torrent-скачать-latest/)

[latest/](https://www.arunachalreflector.com/2022/06/15/pdf-vector-magic-serial-number-full-torrent-скачать-latest/)

<https://ethandesu.com/wp-content/uploads/2022/06/fynlkaim.pdf>

[https://www.dpfremovalnottingham.com/wp-](https://www.dpfremovalnottingham.com/wp-content/uploads/2022/06/Brain_Builder__Math_Edition____Serial_Key__WinMac.pdf)

[content/uploads/2022/06/Brain\\_Builder\\_\\_Math\\_Edition\\_\\_\\_\\_Serial\\_Key\\_\\_WinMac.pdf](https://www.dpfremovalnottingham.com/wp-content/uploads/2022/06/Brain_Builder__Math_Edition____Serial_Key__WinMac.pdf)